# IRON MOUNTAIN®

# **Déchiquetage de documents**

GESTION DES DOCUMENTS - IRON MOUNTAIN CONNECT™

C3.2 10.16

© 2016 Iron Mountain Incorporated. Tous droits réservés. Iron Mountain et le logo de la montagne sont des marques déposées d'Iron Mountain Incorporated. Toutes les autres marques sont la propriété de leurs détenteurs respectifs. Iron Mountain Connect est une marque commerciale d'Iron Mountain Incorporated.

FR-XX-EXT-PPT-XXXXXX FR-RM-EXT-PPT-5262015

## **Déchiquetage de documents**

Le Centre de déchiquetage d'Iron Mountain Connect vous permet d'effectuer les actions suivantes :

- Afficher et gérer les services de déchiquetage, hors et sur site, pour lesquels votre entreprise a conclu un contrat avec Iron Mountain
- Afficher toutes les commandes en cours générées par un profil de visite de déchiquetage

Dans ce guide, vous apprendrez à :

- Gérer votre liste de profils de visite
- Effectuer des demandes de services de déchiquetage

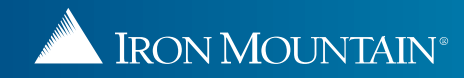

#### **Accès au Centre de déchiquetage d'Iron Mountain Connect**

La page d'accueil d'Iron Mountain Connect est votre point d'accès unique à toutes les applications métier d'Iron Mountain, y compris le Centre de déchiquetage.

- 1. Accédez à Iron Mountain Connect via [www.ironmountainconnect.com](http://www.ironmountainconnect.com/).
- 2. Saisissez votre nom d'utilisateur et votre mot de passe pour ouvrir la page d'accueil.
- 3. Sélectionnez **DÉCHIQUETAGE** dans la barre de navigation Mes liens rapides.

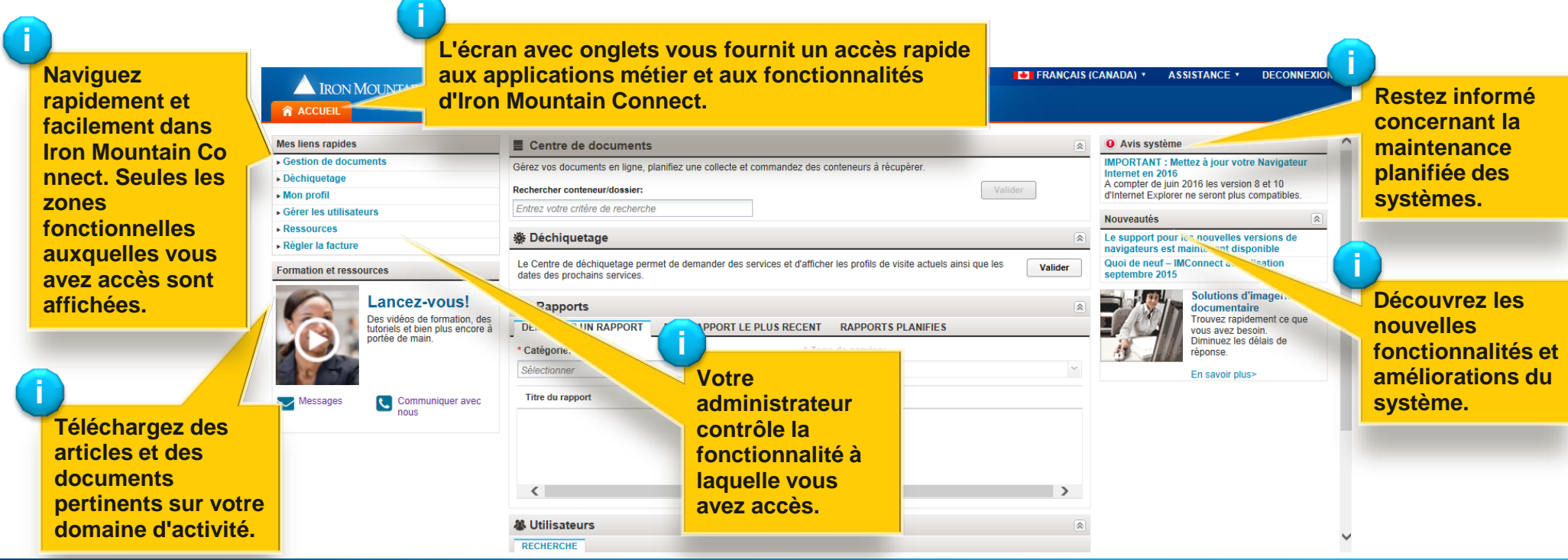

## **Gestion de votre profil de visite**

Votre profil de visite vous permet d'afficher l'intervalle et la fréquence associés à une demande de déchiquetage pour votre site. Les entreprises peuvent définir plusieurs profils de visite pour l'ensemble de l'entreprise ou pour les différentes divisions ou les différents services.

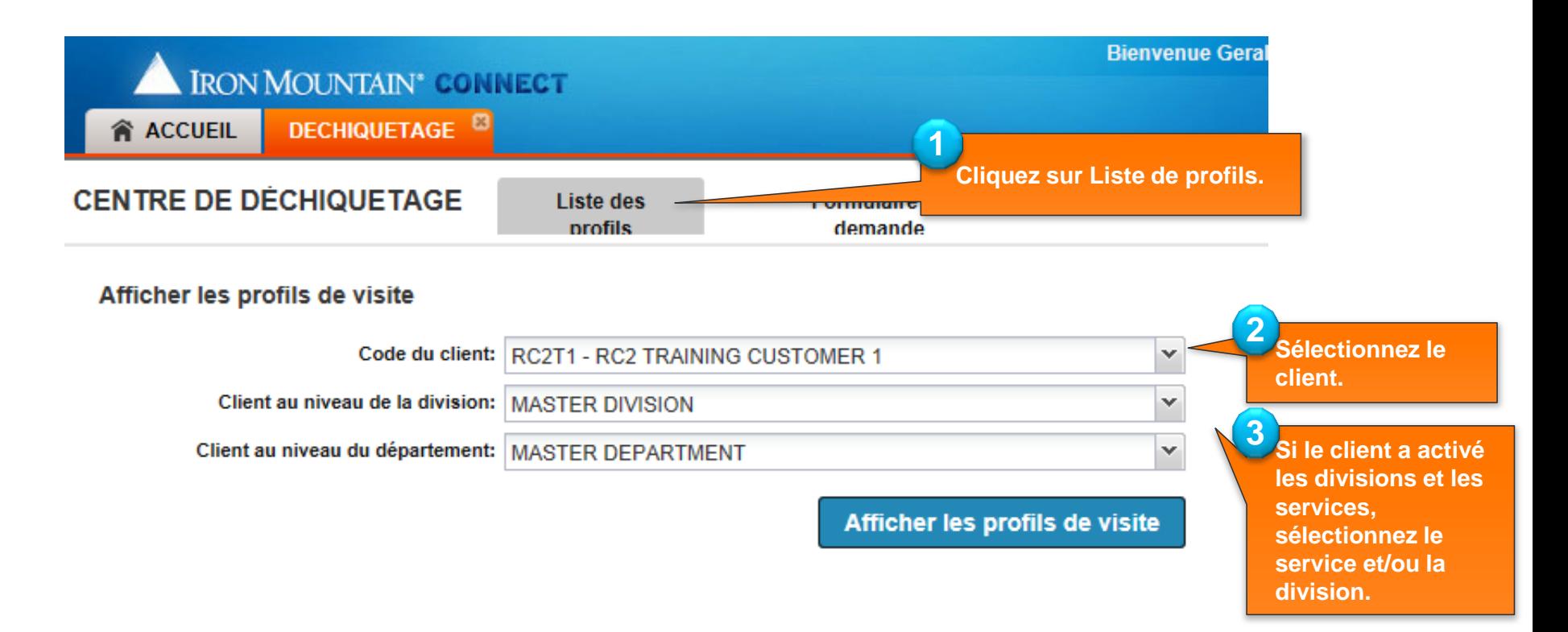

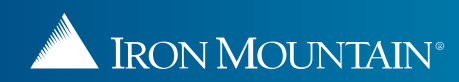

### **Gestion de votre profil de visite**

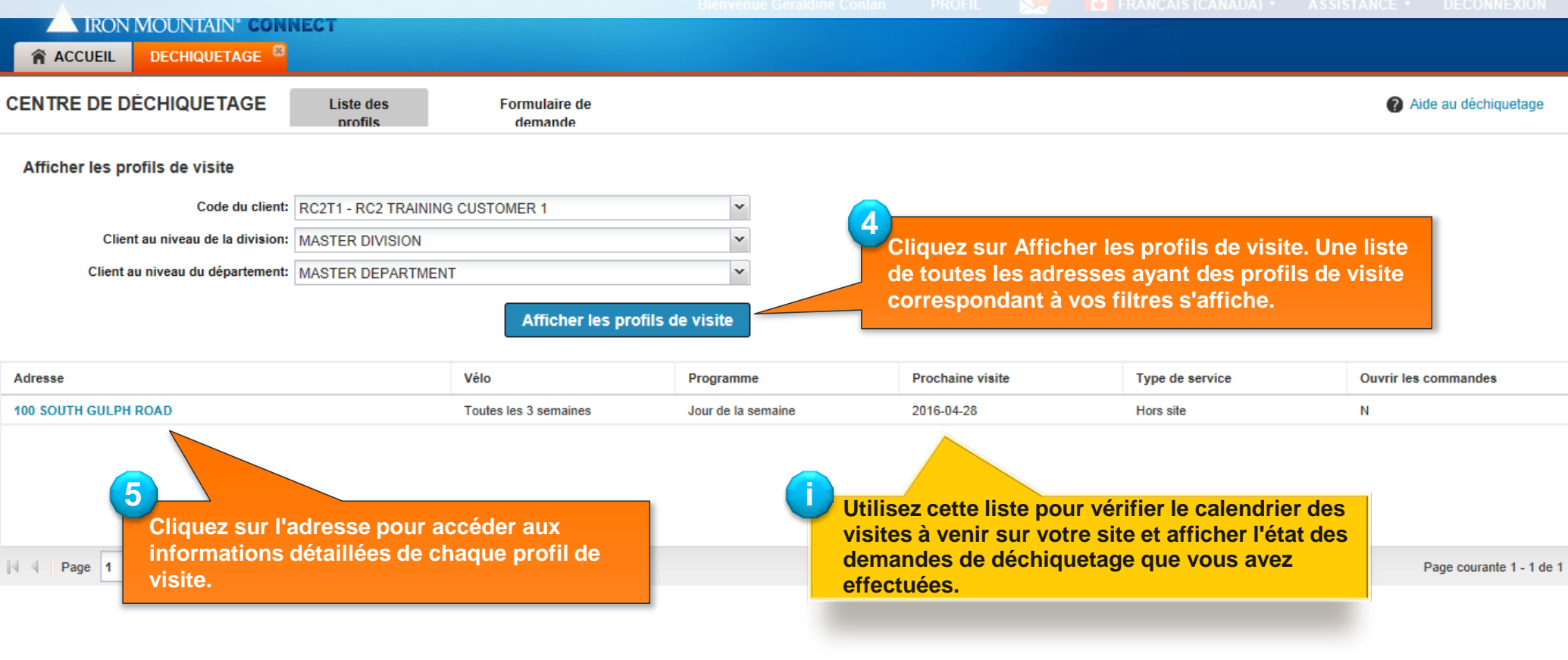

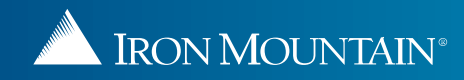

#### **Gestion de votre profil de visite**

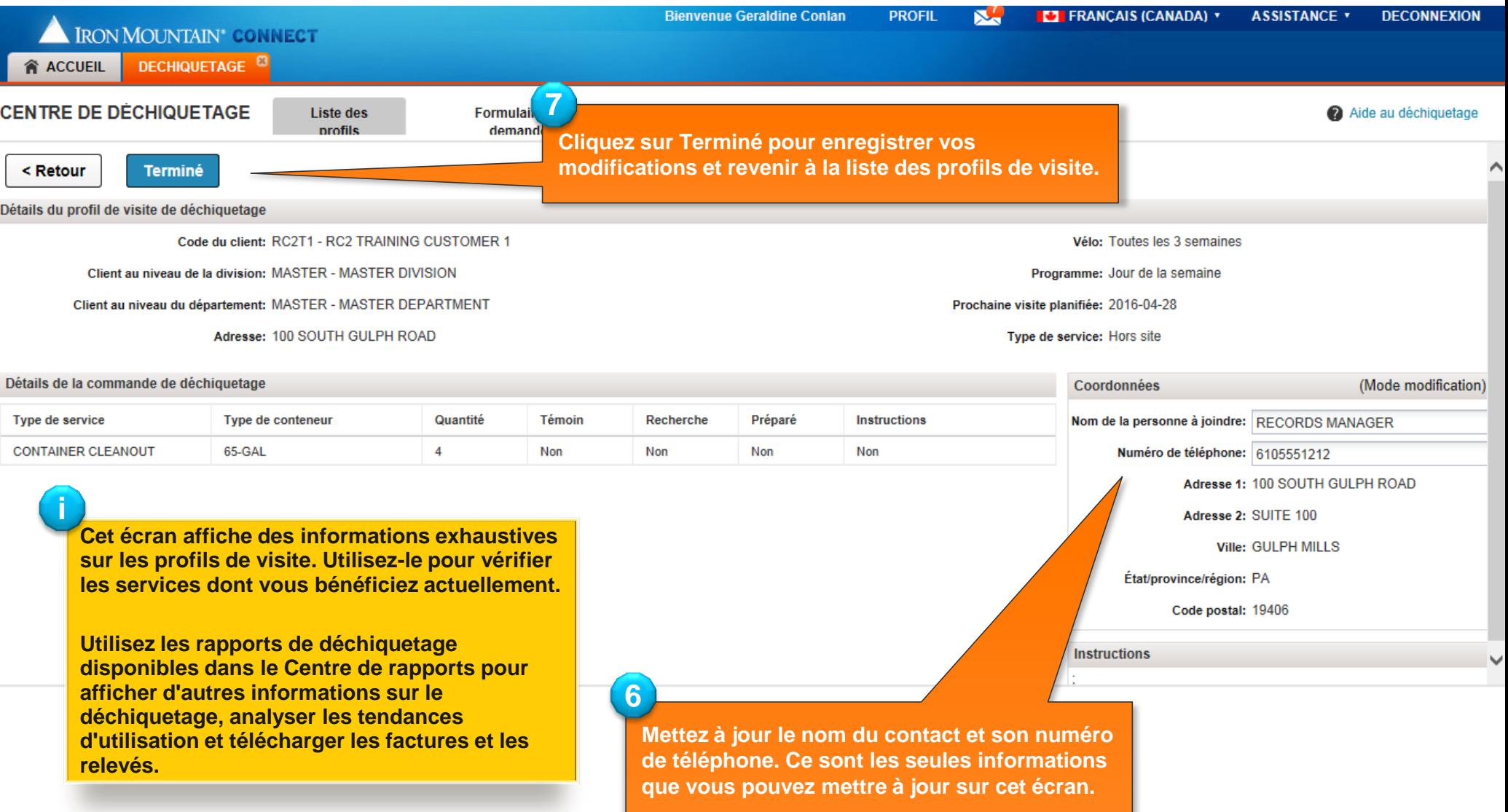

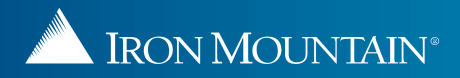

#### **Demande de services de déchiquetage**

Le formulaire de demande est une application électronique des services de déchiquetage d'Iron Mountain. Vous pouvez envoyer une demande pour bénéficier de nouveaux services et modifier les services existants. Le formulaire diffère en fonction de votre sélection.

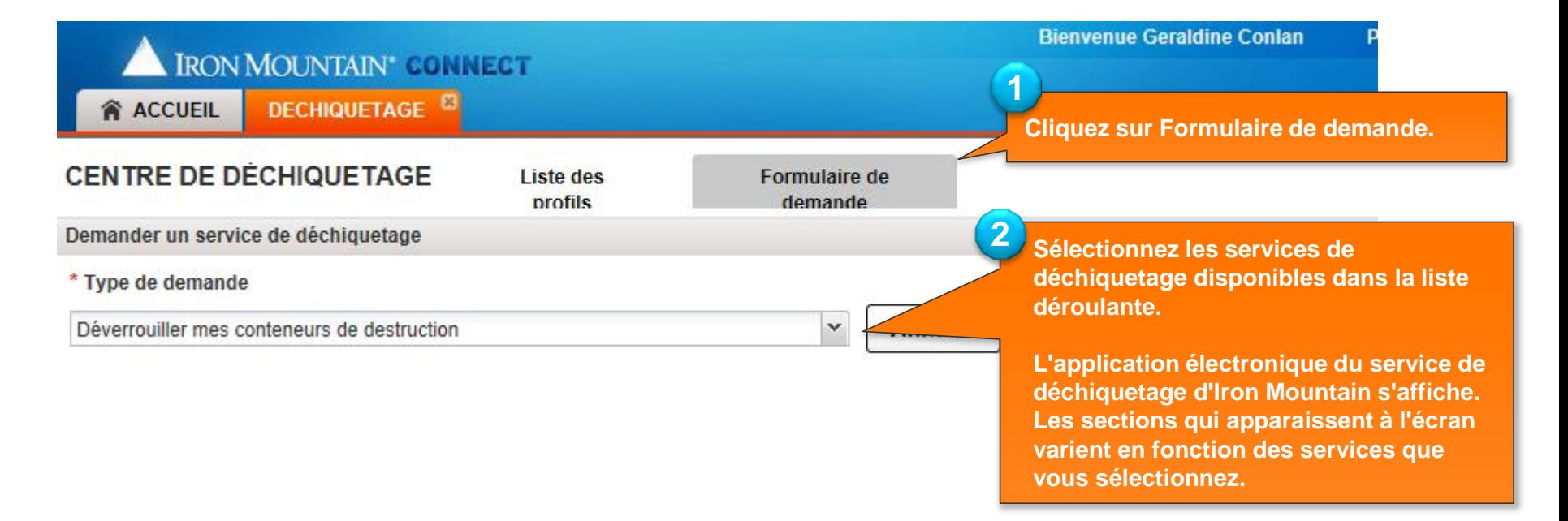

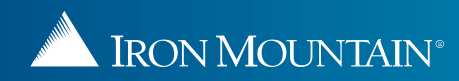

#### **Demande de services de déchiquetage**

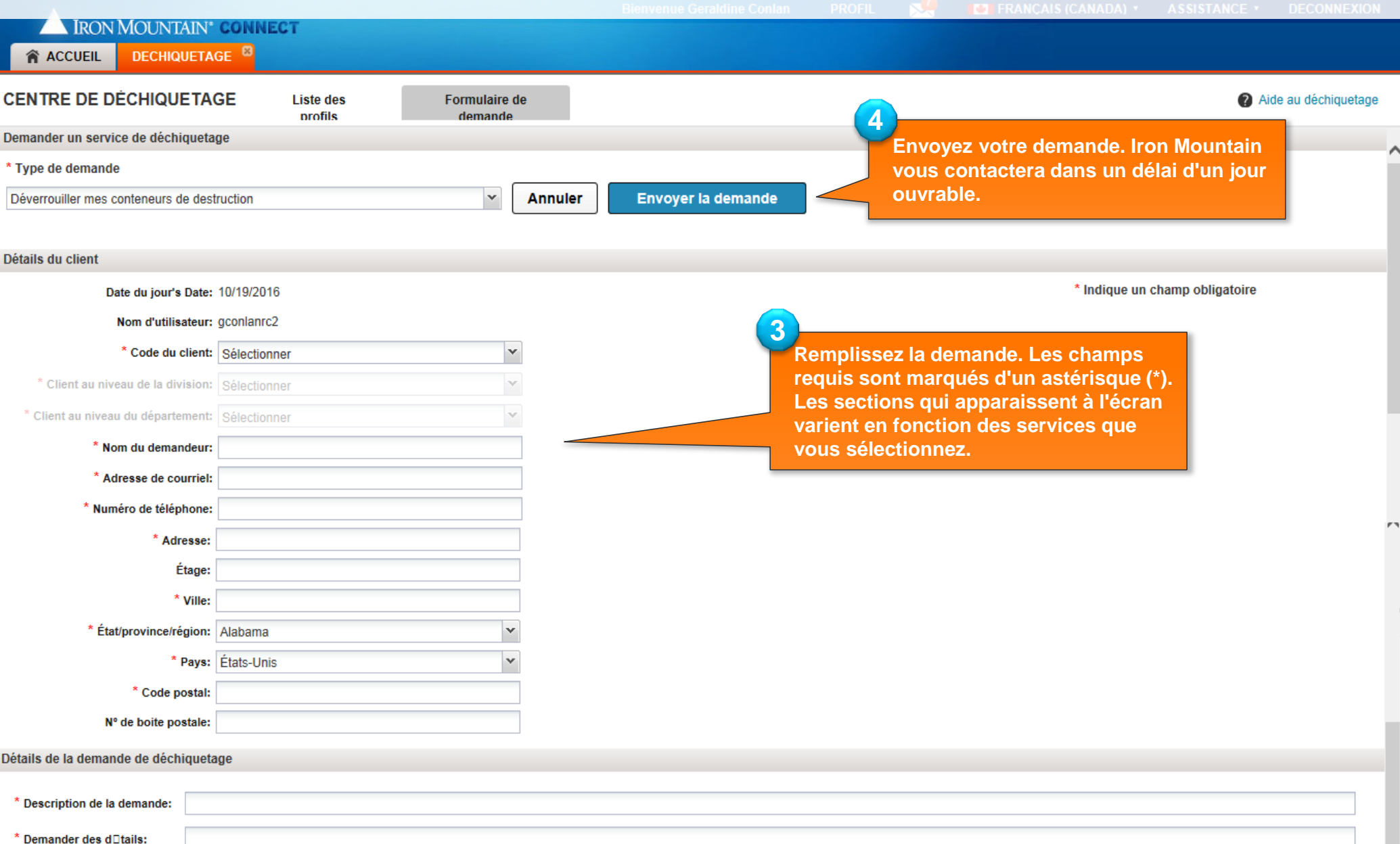